## **Quick Start Guide for Automation Direct Drivers**

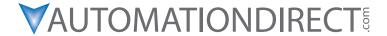

Please include the Manual Number and the Manual Issue, both shown below, when communicating with Technical Support regarding this publication.

Manual Number: PV-ADCDRV-M
Issue: 1st Edition, Rev. E

Issue Date: 11/14

| Publication History |       |                                                                                  |
|---------------------|-------|----------------------------------------------------------------------------------|
| Issue               | Date  | Description of Changes                                                           |
| 1st Edition         | 11/13 | Original                                                                         |
| Revision A          | 12/13 | Minor corrections made throughout manual                                         |
| Revision B          | 01/14 | Added CLICK Modbus Addressing Tables<br>Minor corrections made throughout manual |
| Revision C          | 03/14 | Added DirectLogic and Do-more Addressing Tables                                  |
| Revision D          | 10/14 | Chapter 5 modified to show Do-more Tag<br>Integration process                    |
| Revision E          | 11/14 | Made minor changes to Chapter 5 Do-more<br>Tag Integration process steps         |

| N | otes: |
|---|-------|
|   | ULC3. |